# *FIREFOX Add-ons*

### **LeechBlock**

A simple productivity tool designed to block those time-wasting sites that can suck the life out of your working day. All you need to do is specify which sites to block and when to block them.

### **[Mind the Time](https://addons.mozilla.org/en-US/firefox/addon/mind-the-time/?src=collection&collection_id=cee9effa-ce58-b6ff-348e-fae82307503e)**

A simple productivity tool to help you stay aware of how much time you spend on the web, and where you spend it. A ticker shows time spent at the current site and total time on the web today. A summary page shows time data for the past three days.

#### **LeechBlock Options**

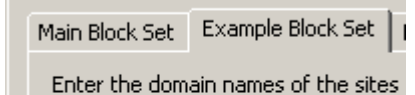

www.work-stops-here.com www.another-rabbit-hole.com \*.time-wasters.com +allowme.time-wasters.com

# **[Invisibility cloak](http://lifehacker.com/software/greasemonkey/invisibility-cloak-update-149252.php)**

Lifehacker's solution to blank out certain time-wasting sites that kill productivity. This is a much smaller version of LeechBlock.

### *CHROME extensions*

### **[StayFocusd](https://chrome.google.com/extensions/detail/laankejkbhbdhmipfmgcngdelahlfoji)**

Stay Focused can be configured, allowing you to block or allow not only entire sites, but subdomains, specific paths, or even specific pages. Having this freedom is infinitely useful when you need to use a site that can also be a distraction. As an example, you can block Twitter.com, but allow search.twitter.com.

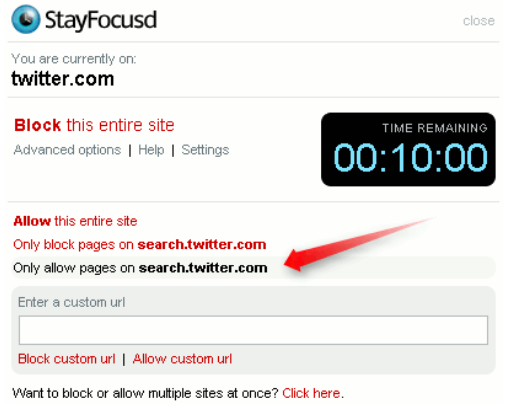

### **Note [Anywhere](https://chrome.google.com/extensions/detail/bohahkiiknkelflnjjlipnaeapefmjbh)**

Sticky notes on any web page. Helps you stay on task by reminding yourself of what you actually need/want to do on a particular page.

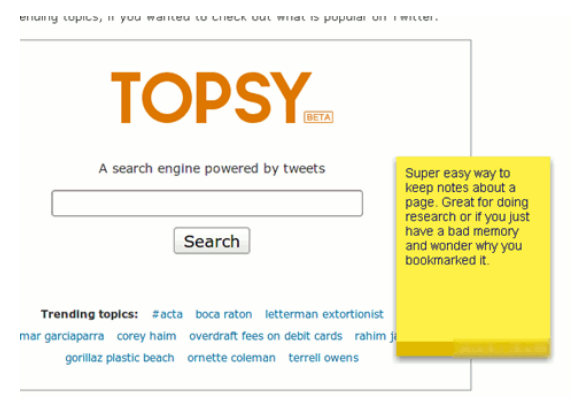

## **[RescueTime](https://chrome.google.com/extensions/detail/cnggaadmcamdjiimdhelidfgolafbiej)**

# **Aids for Online Time Management, Productivity & Sanity**

Track time spent on various sites or doing specified activities. Allows you to set targets for time and compares your actual time spent to that target. A slacker check.

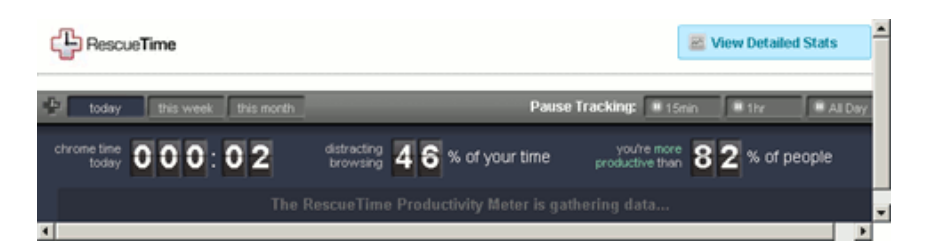

### **Remind Me**

The name is pretty explanatory. It's awesome because it uses Google Chrome's **[bookmark syncing feature](http://www.google.com/support/chrome/bin/answer.py?hl=en&answer=165139)** to sync your reminders to several computers. As long as you are using Chrome, you can have your reminders.

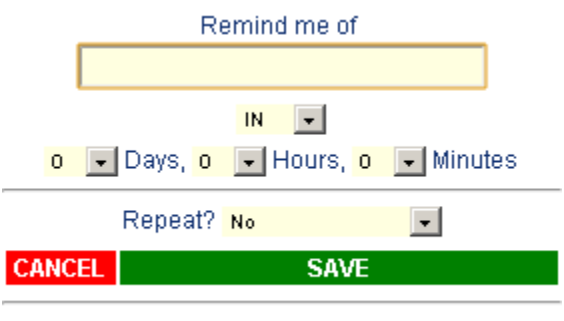

show all | sound | list closest 0, 5, 10, all,

### **Time [Report](https://chrome.google.com/extensions/detail/ahafgblbglmbapcdcefecbhlcipcjdaj)**

This extension will tell you how much time you spend on every website. It is great because you can see how long the page was open, but also how long you were actively using that page. You may have Facebook open for 5 hours, but you may only be looking at it for an hour.

Time Report can give reveal which time vampires are sucking your life away.

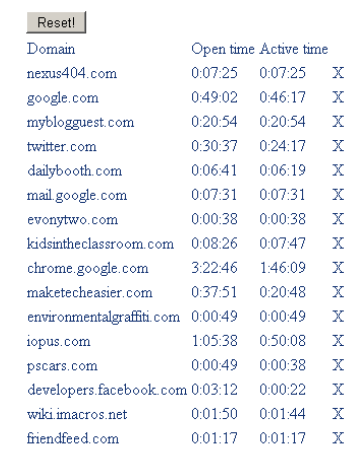

## **[TitleTimeTacker](https://chrome.google.com/extensions/detail/abgpjmpaaenoadolpidijjgpplfeokfp)**

This extension is a great way to see how long you have been unfocused and chatting with people on Twitter or any site. In the tab, you will see an elapsed time of your visit in hours and minutes.

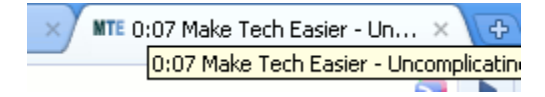

# **Aids for Online Time Management, Productivity & Sanity**

#### **[Waste](https://chrome.google.com/extensions/detail/jdpgpggppgdeoonfafbciaammmihmjoa) Your Time**

This extension measures how long you watched your favorite websites. Results are listed in order of length of time.

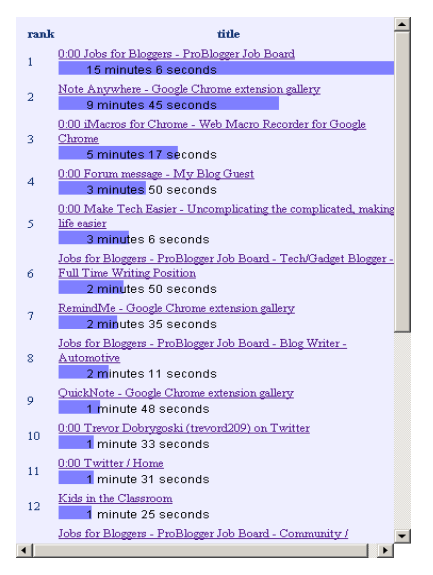

## **[DayHiker](https://chrome.google.com/extensions/detail/emambmpgicpidmncfacjkeicobamadod)**

A few of the key features are:

- Mini (Google) calendar with a list of your upcoming events.
- Quick Add input box
- Tasks and Mobile Calendar included
- Works with Google Apps

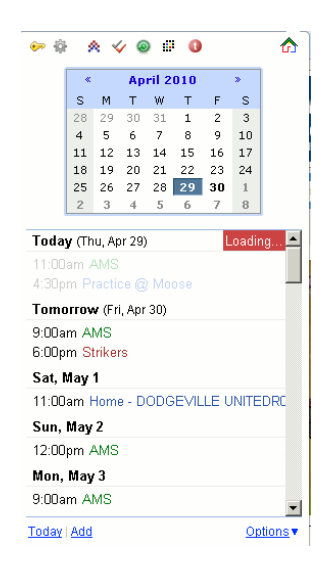

# **[Freedom](http://macfreedom.com/)**

A simple productivity application that locks you away from the internet on Mac or Windows computers for up to eight hours at a time. Freedom frees you from distractions, allowing you time to write, analyze, code, or create. At the end of your offline period, Freedom allows you back on the internet.

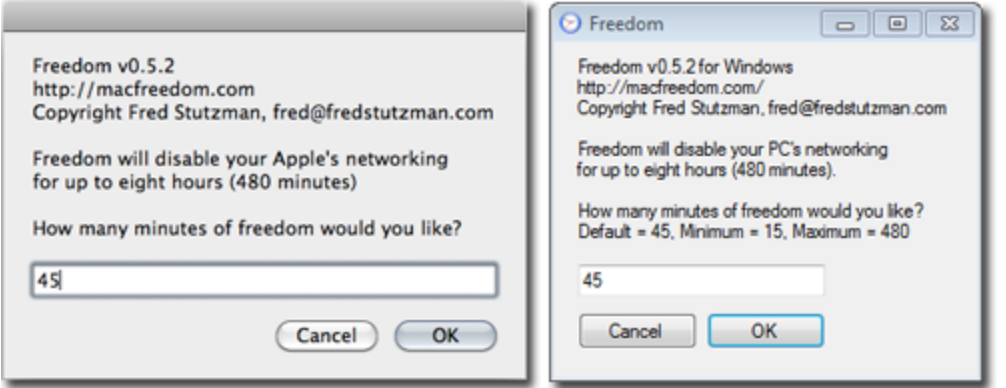